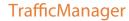

## **Powerful Web Portals**

TrafficManager can be configured with portals that are used by personnel and customers for reviewing and approving content, uploading files, entering metadata and reviewing dub list entries for identifying missing content.

Vantage Workflow Portal

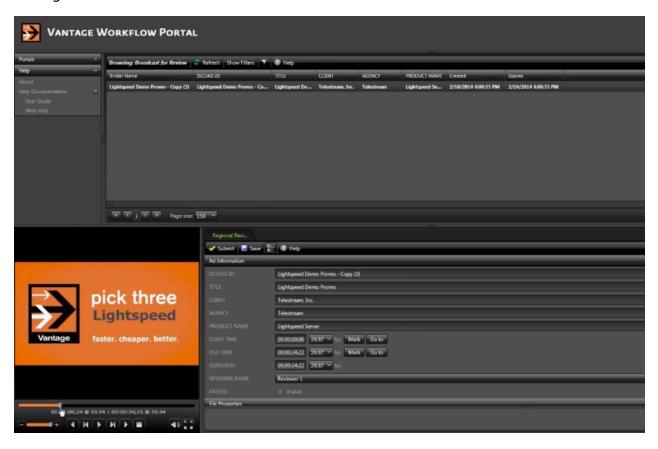

TrafficManager workflows are typically designed to automate commercial processing, but operator intervention and approval may be required during media processing. For example, an operator might examine proxies to verify commercial content, scrub and set trim points, and add missing metadata. The Workflow Portal, which comes in desktop and Web versions, gives operators access to those capabilities.

In addition, you may want to provide workflow portals to sales and marketing personnel with restricted user rights to use for specialized purposes.

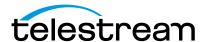

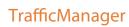

## **Powerful Web Portals**

## **Vantage Upload Portal**

For local and regional ads, TrafficManager includes a customizable upload portal, allowing you to provide clients with a web page where they can perform uploads of commercials within a web browser.

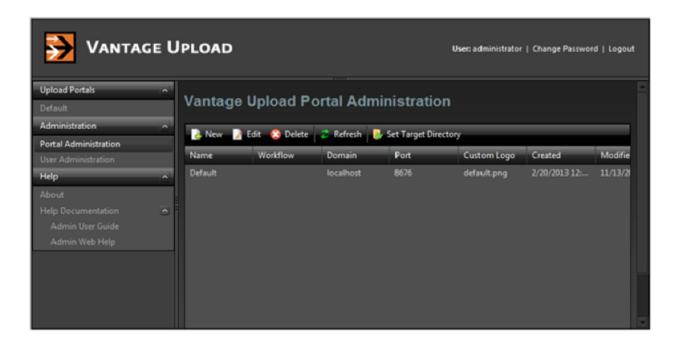

## **Vantage Dub List Portal**

The Dublist Portal is a client program which enables you to display and manage TrafficManager dublists processed by Dublist monitor workflows. Filters allow you to narrow the list of dublists displayed based on various criteria. Dublist Portal also includes a tab for viewing and managing dublist expirations, as well as a tab for prequalifying dublists to see the results that will occur when you submit a dublist example to a workflow.

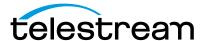